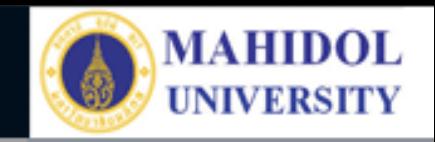

# \* **งานเทคโนโลยีสารสนเทศและสื่อการเรียนการสอน**

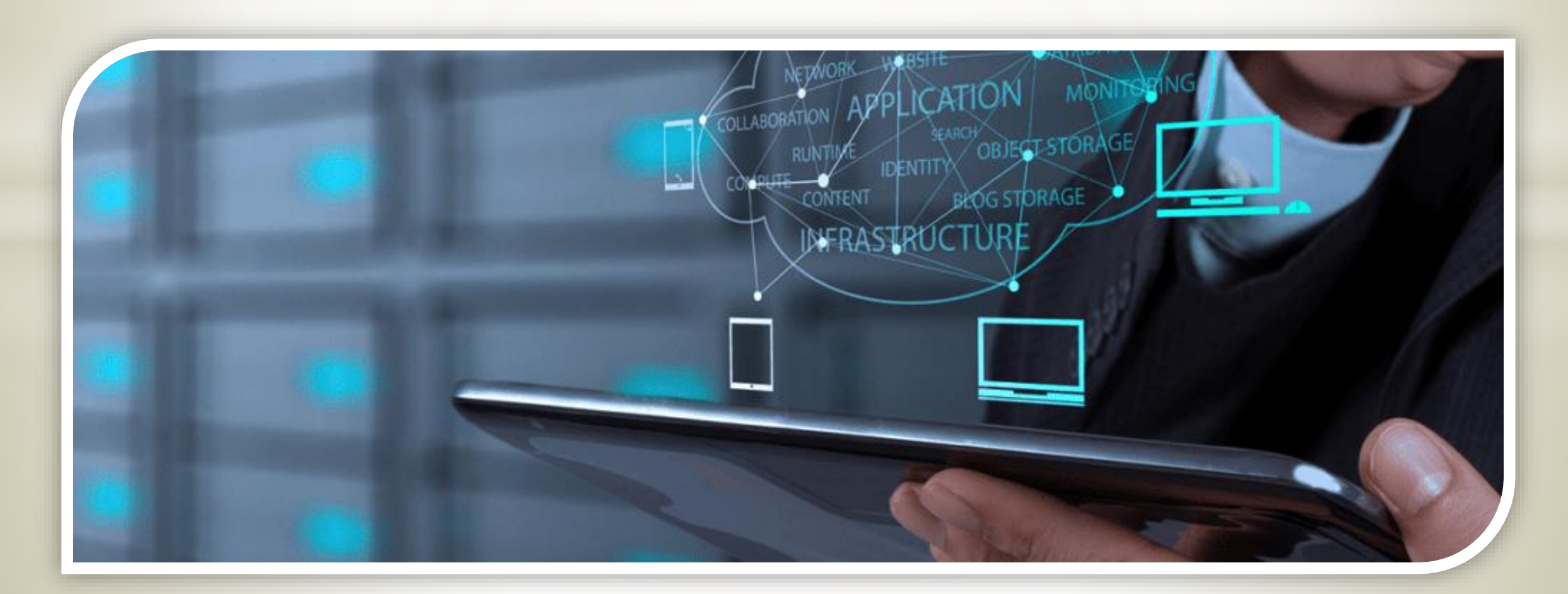

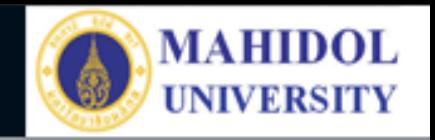

# **ระบบการลาออนไลน์**

#### Faculty of Pharmacy, Mahidol University

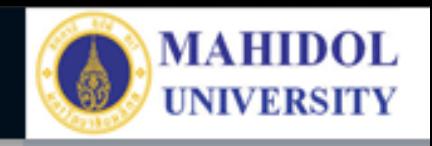

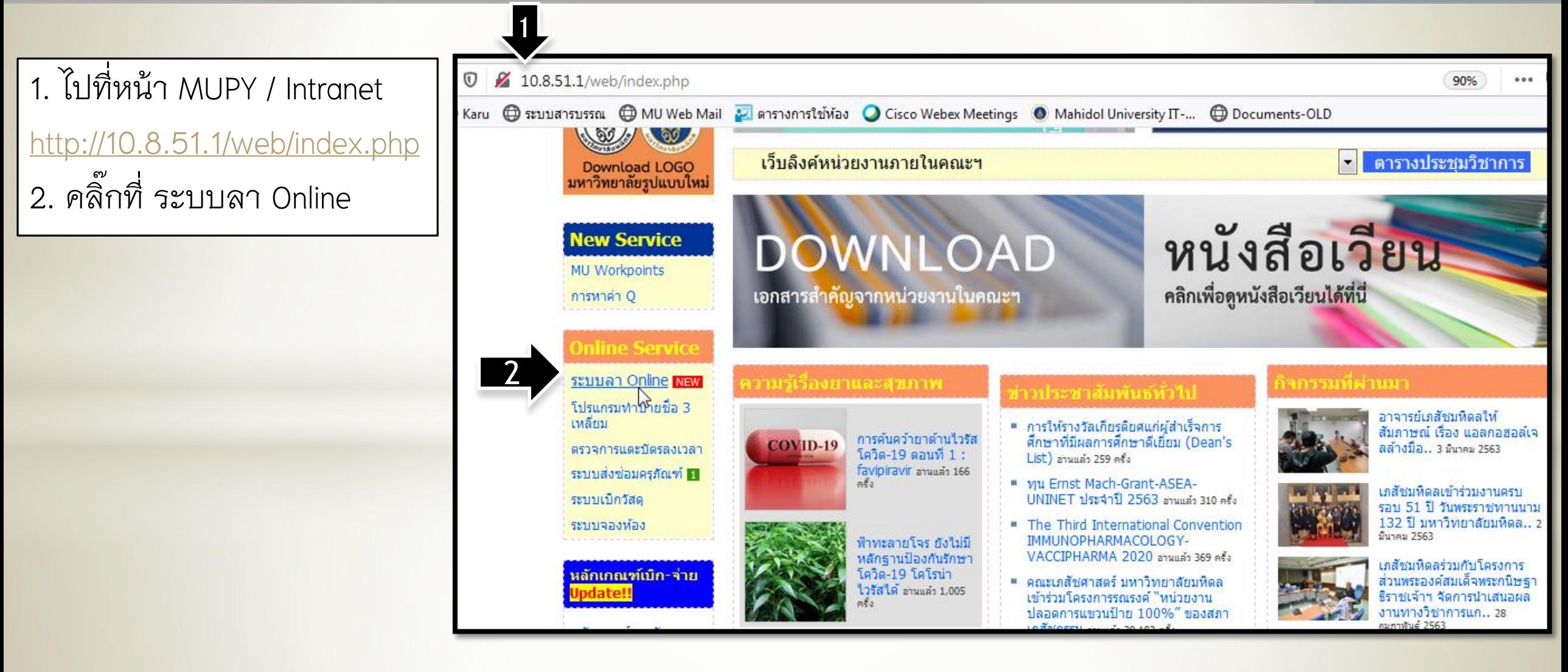

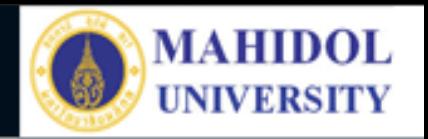

1. ทำการเข้าระบบ โดยใช้ Username เดียว กับการประเมิน 360 องศา 2. หากกรณีลืม รหัสเข้าระบบ คลิ๊กที่ ลืมรหัสผ่าน

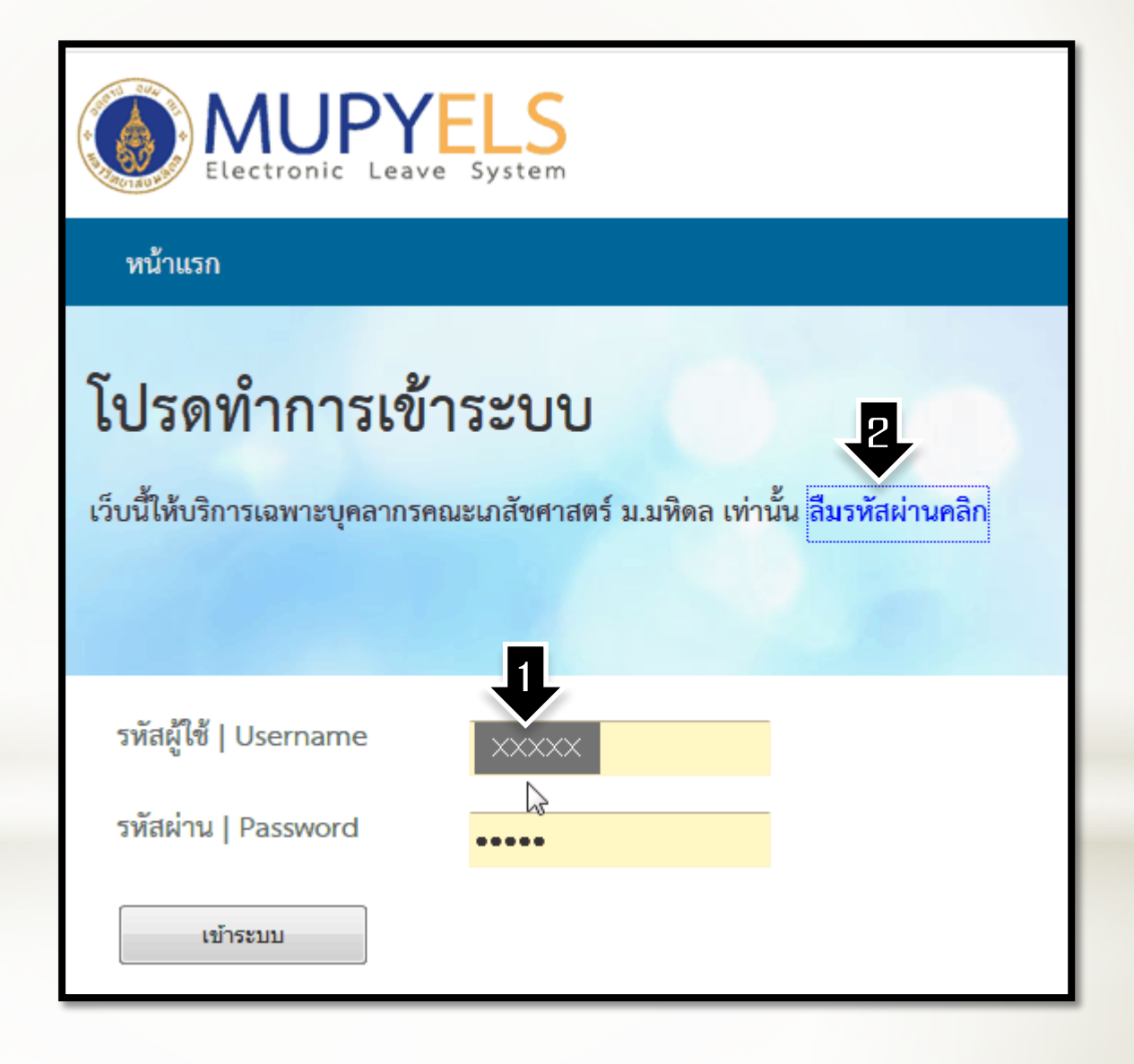

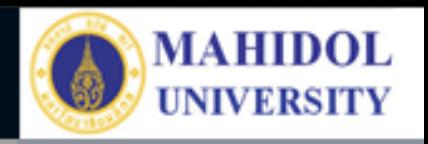

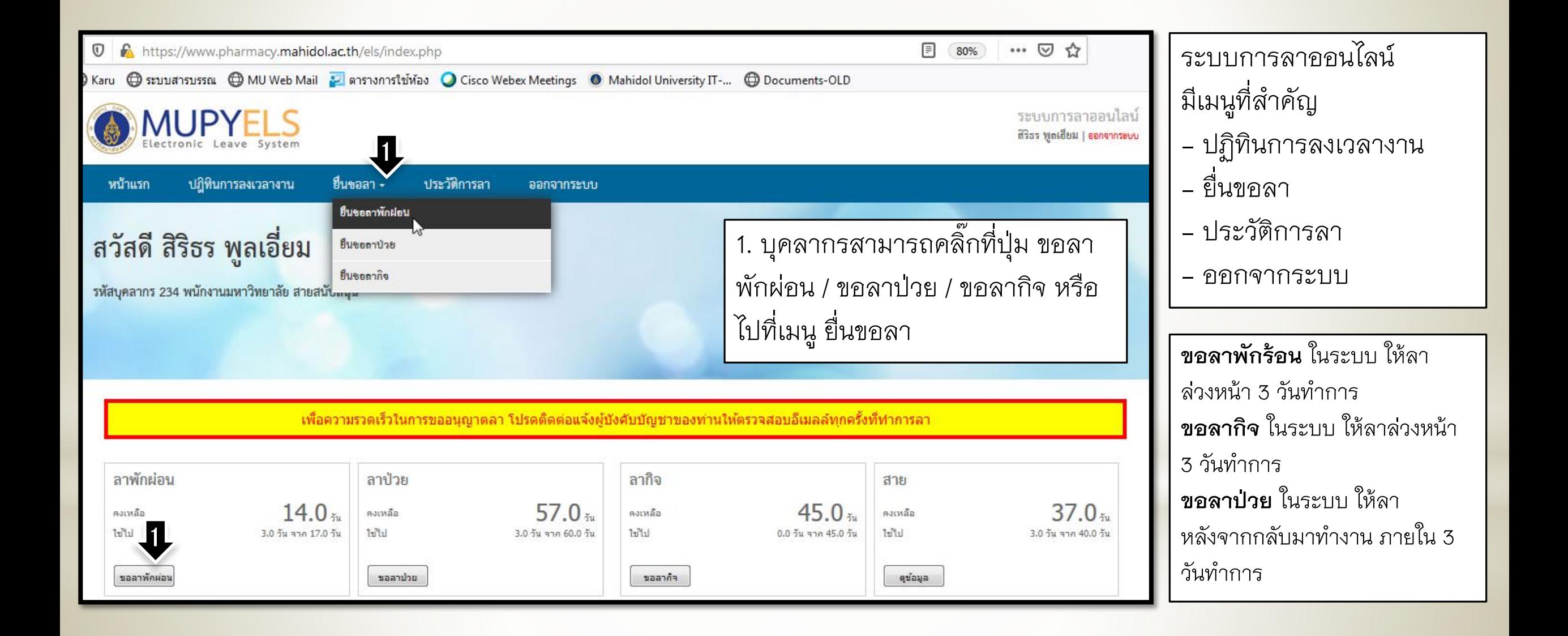

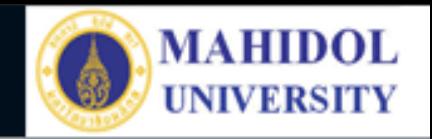

 $\boldsymbol{\mathcal{N}}$ 

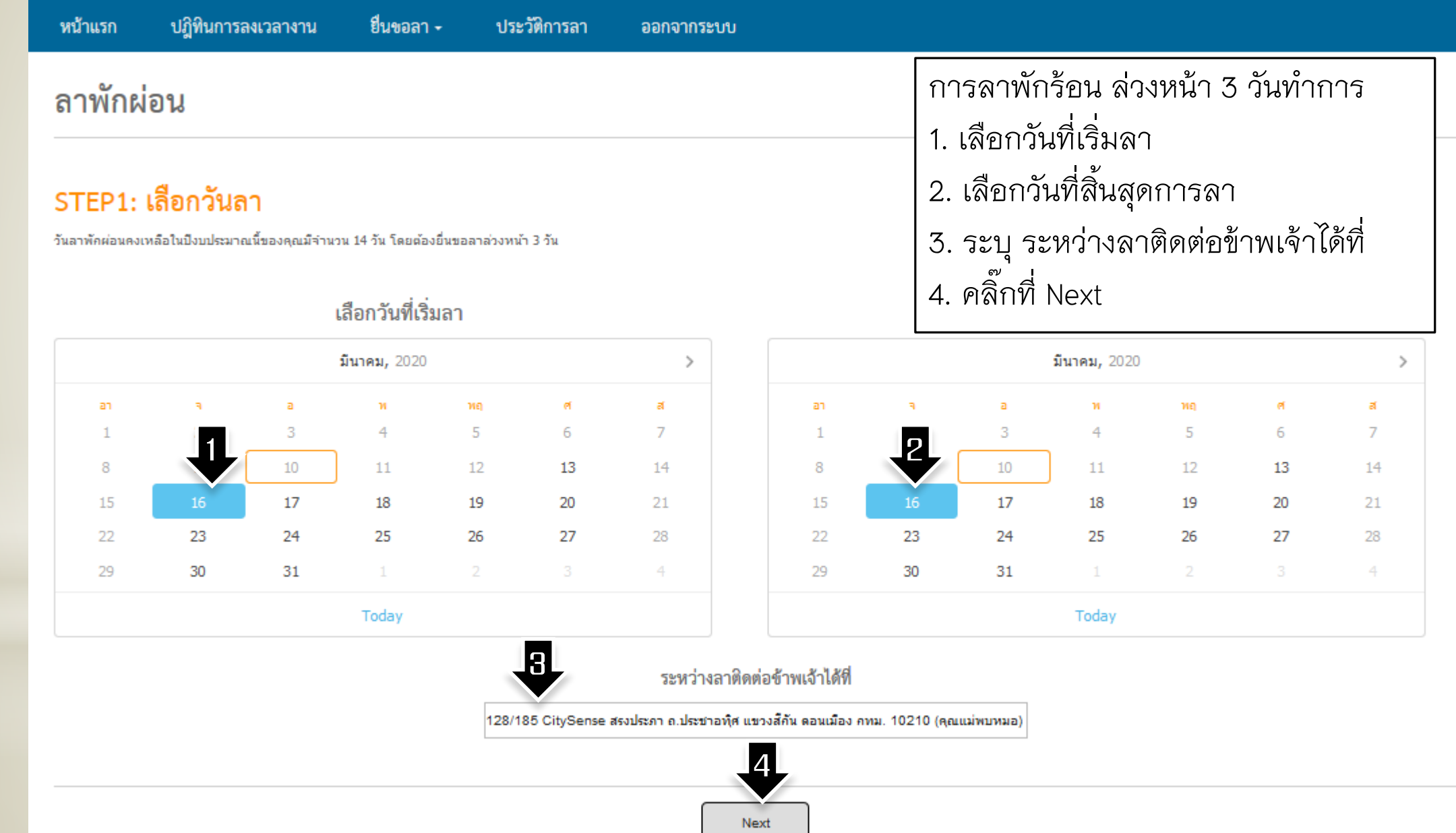

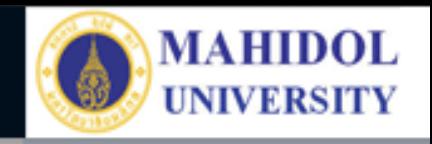

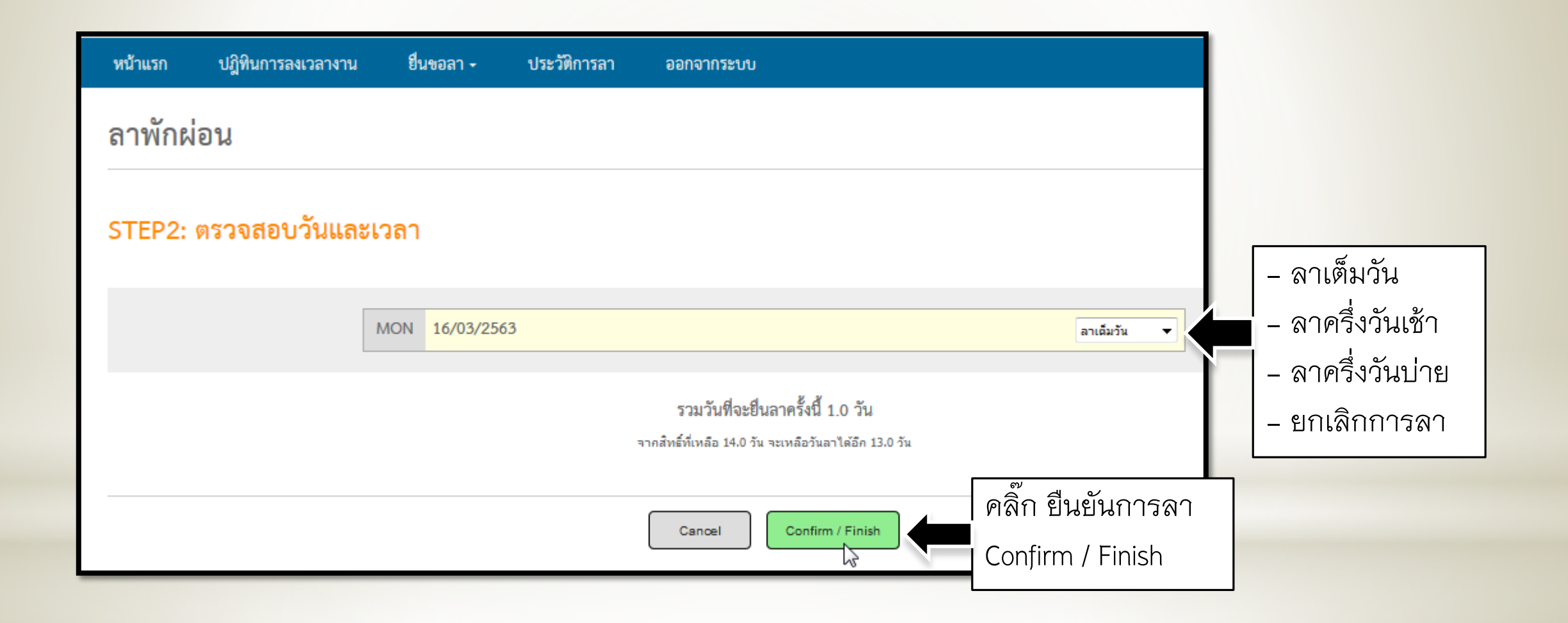

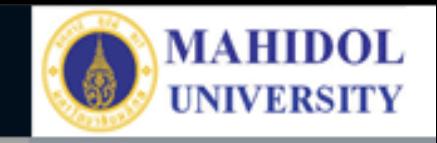

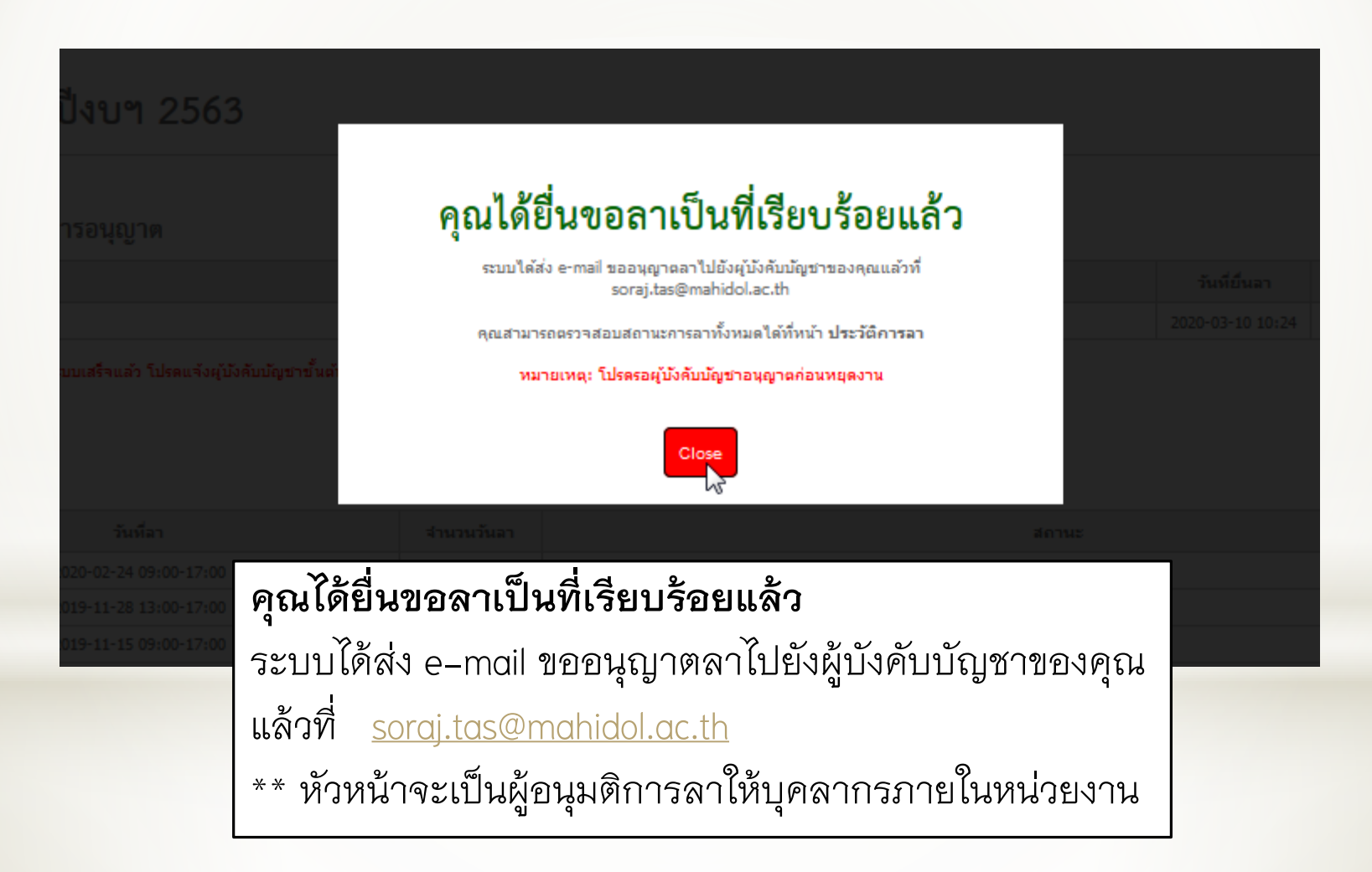

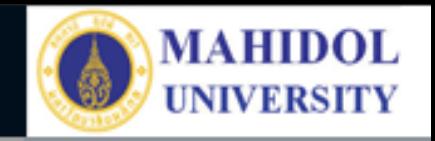

### แสดงประวัติการลา จากเมนู ประวัติการลา

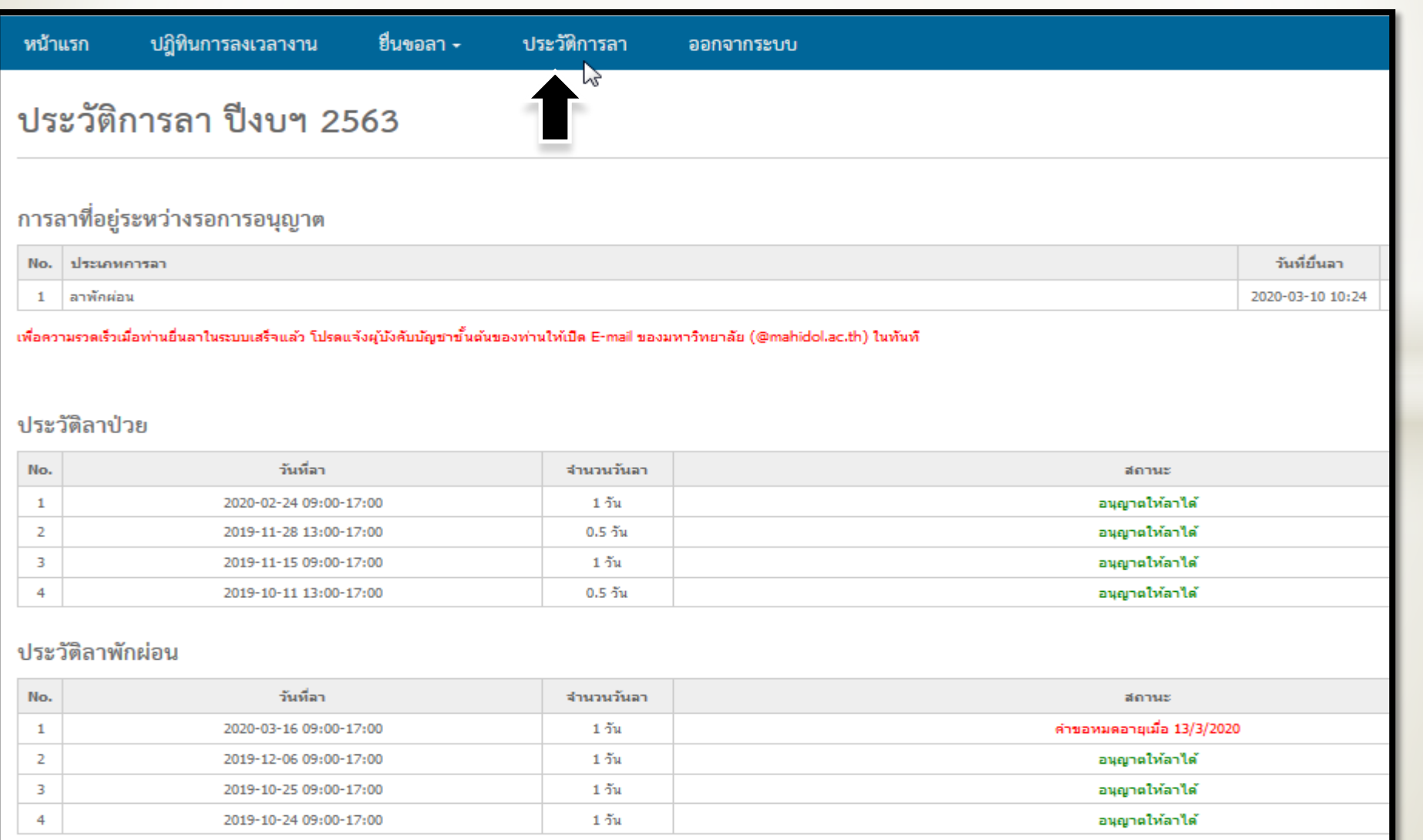

#### ปฏิทินการลงเวลางาน

## ปฏิทินการลงเวลางาน ปีงบฯ 2563

เดือน มีนาคม พ.ศ. 2563

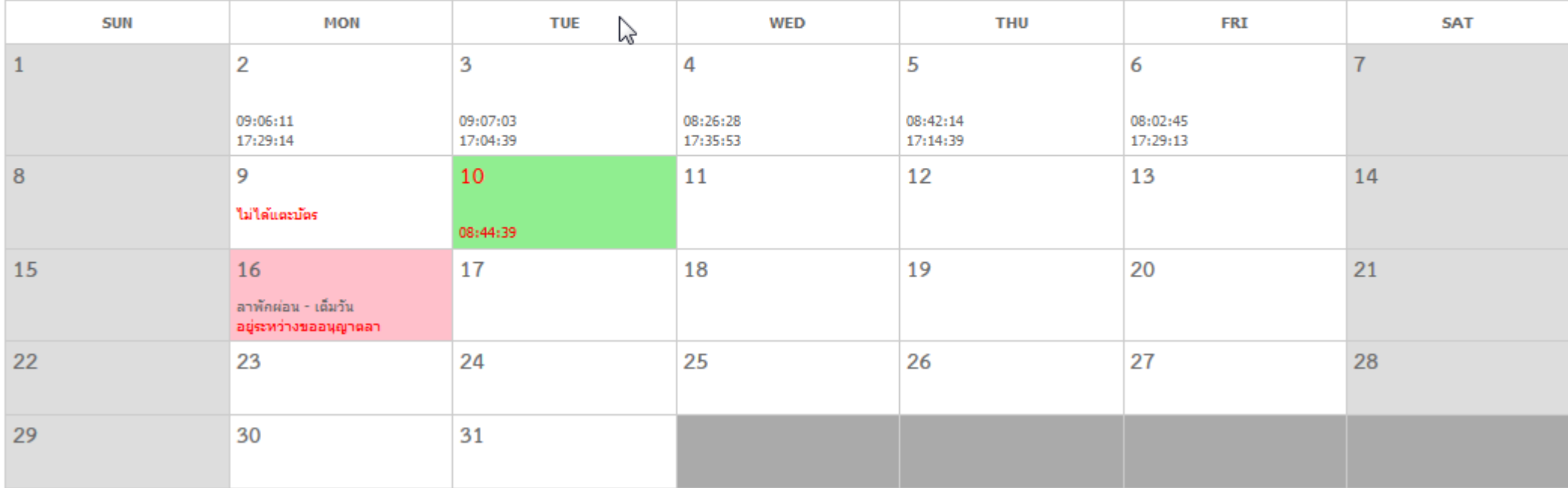

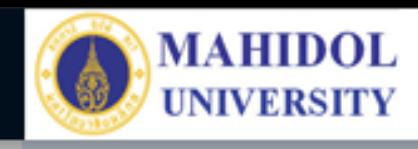

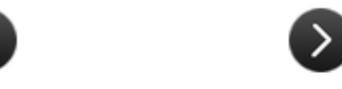